Available for Public Use

# **Telecom Program Funding Request Office Hours**

March 20, 2024

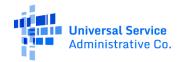

# Housekeeping

- Use the "Audio" section of your control panel to select an audio source and connect to sound.
  - Turn on your computer's speakers, or
  - Use the call-in instructions in your confirmation email.
- All participants are on mute.
- Submit questions at any time using the "Questions" box.

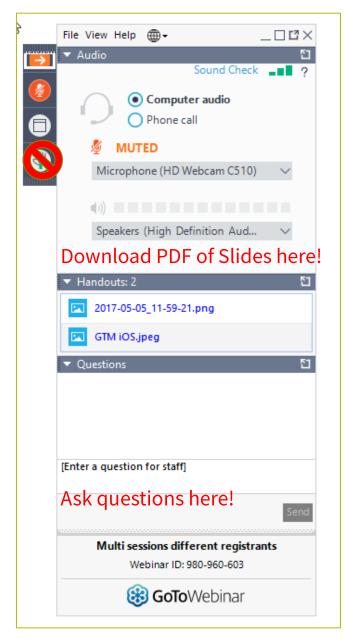

#### **Meet Our Team**

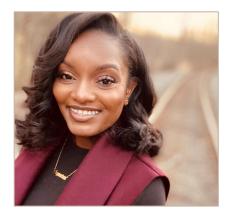

#### **Simone Andrews**

Senior Communications Specialist RHC Outreach

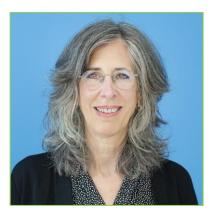

#### **Blythe Albert**

Advisor of Program Management | RHC Outreach

## Agenda

- Introduction Office Hours
- Program Reminders
- Program Updates
- Submitting the FCC Form 466 in RHC Connect
- Best Practices and Resources

## **Introduction – Office Hours**

- Subject matter experts are available to answer live questions from program participants.
- Today's presentation will focus on the Telecom Program.
- Send FRN or HCP-specific questions to the RHC Customer Service Center at <u>RHC-Assist@usac.org</u>.
- Raise your hand or ask your question in the questions box.
- Please note, recordings of Office Hours webinars are not posted to the USAC website.
- You can download a PDF copy of the slide deck from the handout section on the GoToWebinar dashboard.

## Glossary

| Acronym     | Definition                             |
|-------------|----------------------------------------|
| FCC         | Federal Communications Commission      |
| HCF         | Healthcare Connect Fund                |
| FY          | Funding Year                           |
| HCP         | Health Care Provider (your site)       |
| HCP Number  | Number associated with your site       |
| PAH         | Primary Account Holder                 |
| FCL         | Funding Commitment Letter              |
| NCW         | Network Cost Worksheet                 |
| BAN         | Billing Account Number                 |
| SPIN/498 ID | Service Provider Identification Number |

Available for Public Use

#### **Program Reminders**

#### Telecom Program Funding Request Office Hours

## **RHC Program Application Process**

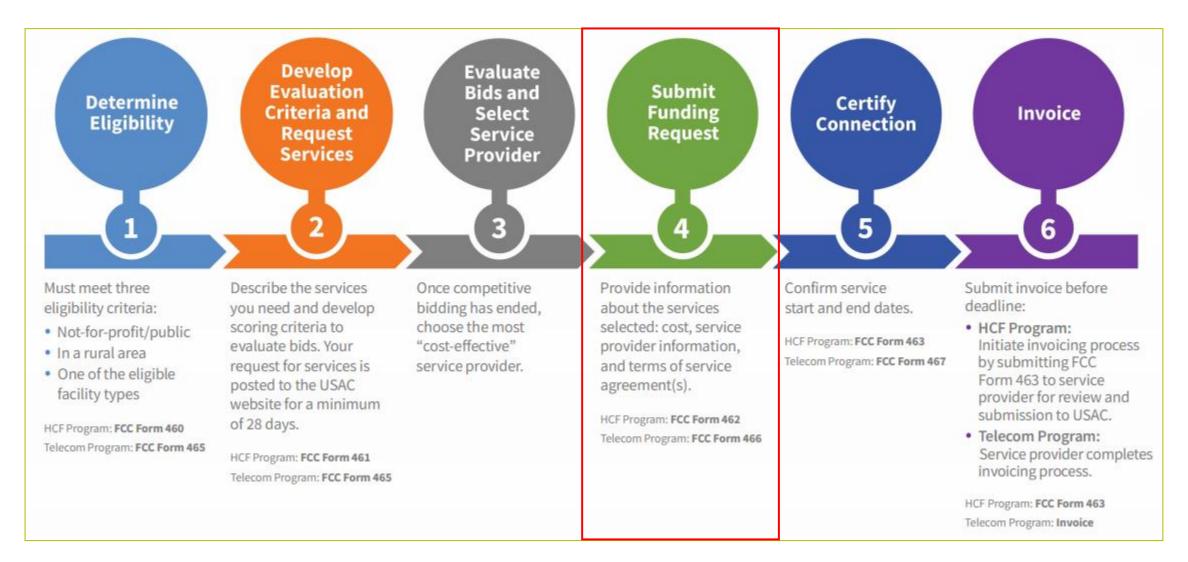

# **Submission Checklist**

- Document(s) confirming the monthly cost for your services (e.g. a copy of your bill dated within the requested funding period) or the most currently available bill as the filing window closes before the funding year opens.
- A copy of all bids that were received for your request for service including the winning bid, all bids that were rejected and any bids that were disqualified and why.
- A copy of the bidding evaluation matrix.
- A list of people who evaluated bids including title, role, and their relationship to the applicant
- Internal documents related to the selection of the service provider (if applicable)
- Copies of any correspondence with service providers prior to and during the competitive bidding process (if applicable)
- A copy of any new contract signed for your services.
- □ The start and end location of your services.
- Documentation substantiating the rural and urban rate (Telecom Program only)

\* Any information that cannot be located on the submitted supporting documentation will result in an Information Request.

# **Submission Tips**

- It is helpful to also submit a cover letter that includes a summary of your submission.
- Recommended things to include in your cover letter:
  - Where to find information about your circuit in the supporting documentation (i.e. Ethernet 20M \$XX.XX Page 5 of Invoice)
  - Highlight/label any documentation that is submitted.
- Information that isn't clearly identified via supporting documentation may need to be confirmed by the service provider.
  - It is the HCPs responsibility to reach out to the service provider to get any missing information. USAC cannot reach out to the service provider on an HCP's behalf.

#### **Best Practices: Communicating with Your Service Provider**

- Ensure your service provider is aware of all the necessary documentation needed for future steps in the application process.
- Include your service provider when you reply to Information Requests via email.
- Program participants are required to retain documentation for a minimum of five years.

Available for Public Use

#### **Program Updates**

#### Telecom Program Funding Request Office Hours

## **RHC Connect Updates**

| Form                              | Platform    | Relevant Funding Years                     |
|-----------------------------------|-------------|--------------------------------------------|
| FCC Forms 460 & 465               | My Portal   | Future development                         |
| - Letters of Agency (LOA)         | My Portal   | Future development                         |
| - Third Party Authorization (TPA) | My Portal   | Future development                         |
| FCC Form 461                      | RHC Connect | FY2023 and forward                         |
| FCC Form 462                      | My Portal   | FY 2021 and prior – Multi-year commitments |
| FCC Form 462                      | RHC Connect | FY2022 and forward                         |
| FCC Form 463                      | My Portal   | FY 2021 and prior – Multi-year commitments |
| FCC Form 463                      | RHC Connect | FY2022 and forward                         |
| Post-commitment Change Requests   | RHC Connect | FY2022 and forward                         |
| FCC Form 466                      | RHC Connect | FY2024 and forward                         |
| FCC Form 467 – Telecom Invoice    | My Portal   | Future development                         |

#### **FCC Order DA 24-214**

- On March 7, 2024, the FCC released order <u>DA 24-214</u> extending the deadline for the FY2024 application filing window to May 1, 2024.
- This means all funding requests (FCC Forms 462 or 466) must be submitted no later than 11:59 p.m. ET on May 1, 2024.
- We highly encourage you to submit your funding requests as early as possible in the filing window.

#### **Milestones for FY2024: Telecom Program**

| HCF Program Form                       | Last Day to Submit for Individual HCPs NOT using a Request for Proposal (RFP) |
|----------------------------------------|-------------------------------------------------------------------------------|
| FCC Form 465 – Eligibility             | February 8, 2024<br>Recommended Date                                          |
| FCC Form 465 – Request for<br>Services | March 10, 2024<br>Recommended Date                                            |
| FCC Form 466 – Funding Request         | May 1, 2024<br>Deadline to Submit*                                            |

\*Please note that these dates (except for the FCC Form 466 filing window deadline of May 1) are not mandatory deadlines, but rather recommended milestones to meet the close of the filing window.

## **Reminder: FCC Report and Order 19-78**

- <u>FCC Report and Order 19-78</u> webpage\_summarizes the Report and Order's major changes and includes the following resources:
  - FCC Report and Order 19-78
  - Public Notice DA 19-1253
  - <u>FCC Report and Order 19-78</u>
     <u>Tip Sheet</u>
  - Webinar <u>recording</u> and <u>slides</u>

| Additional Program Guidance                 | ECC Report and Ord                                                                                              | FCC Report and Order 19-78        |  |  |  |  |
|---------------------------------------------|----------------------------------------------------------------------------------------------------|-----------------------------------|--|--|--|--|
| COVID-19 Response                           |                                                                                                    |                                   |  |  |  |  |
| FCC Report and Order 19-78                  | On August 20, 2019, the Federal Communications<br>Commission (FCC) released a Report and Order reforming        | Additional Resources              |  |  |  |  |
| Funding Year Overview                       | the Rural Health Care (RHC) Program to promote                                                                  | FCC Report and Order 🖻            |  |  |  |  |
| Authorizations $\checkmark$                 | transparency and predictability, and to further the efficient allocation of limited program resources while     | Report and Order 19-78 Tip Sheet  |  |  |  |  |
| Competitive Bidding Exemptions $ \searrow $ | guarding against waste, fraud, and abuse. The Report and                                                        | Summary Webinar                   |  |  |  |  |
| Site and Service Substitutions              | Order was published in the Federal Register on October<br>11, 2019 and effective on November 12, 2019. Read the | Webinar Slides 🖻                  |  |  |  |  |
| Document Retention                          | Report and Order here 🖻.                                                                                        | Public Notice DA 19-1253 🖬        |  |  |  |  |
| FCC Orders and Resources                    | While the Report and Order includes a number of changes                                                         |                                   |  |  |  |  |
|                                             | to the RHC Program, the overall structure of the Program                                                        |                                   |  |  |  |  |
|                                             | will remain the same. As before, the RHC Program will still ha                                                  | ve two sub-programs: the Healthca |  |  |  |  |

## FCC Report and Order 19-78 (continued)

- **Consultant Registration** USAC will issue a unique registration number to the consultant or outside expert and that number will be linked to the HCP's organization.
- Telecom Competitive Bidding Exemptions Telecom Program applicants can use every competitive bidding exemption applicable to the HCF Program, except the \$10k or less exemption.
- Service Substitutions Telecom Program applicants will be allowed to submit service substitution requests.
  - HCPs in both the HCF and Telecom program are required to submit site and service substitutions by the service delivery deadline.

## **Reminder: FCC Report and Order 19-78 (continued)**

#### • SPIN CHANGES

- A corrective SPIN change is made when the SPIN associated with a Funding Request Number (FRN) is not correct. This occurs when:
  - The applicant or USAC made a data entry error,
  - SPIN has changed due to the merger of companies or the acquisition of one company by another; or
  - The applicant has not initiated the change (e.g., where the service provider declares bankruptcy).
- An operational SPIN change is a request to change the actual service provider associated with an FRN.
  - The change in service providers is the result of a deliberate decision by the applicant.
  - The applicant has a legitimate reason to change providers (e.g., breach of contract or the service provider is unable to perform).
- **Site and Service Substitutions** HCPs in both the HCF and Telecom program are required to submit site and service substitutions by the service delivery deadline.
  - This date can be found on the Funding Commitment Letter (FCL) for the FRN (FCC Form 466 Application)

#### FCC Order DA 23-6

- On January 26, 2023, the FCC released <u>Order DA 23-6</u>, waiving the requirement that HCPs and service providers participating in the Telecom Program use the Rates Database to calculate urban and rural rates for FY2024 and FY2025.
- For FY2024 and FY2025, rules requiring rural rates to be calculated using Methods 1 through 3 and the pre-Rates Database calculation method for urban rates will be reinstated with the following minor changes:
  - For FY2024 and FY2025, applicants and service providers using Methods 1 and 2 to calculate rural rates are not permitted to use previously approved rates.
  - For FY2024 and 2025, service providers will be permitted to use previously approved rates for rural rates that would otherwise be calculated under Method 3.
  - If there are no comparable rural and urban rates within 30 percent of the speed of the requested service, service providers may use the rate for a higher bandwidth service that is otherwise similar to the requested service to justify a rural or urban rate.
- Please use the <u>Urban and Rural Rate Information FY2024-2025</u> tip sheet as a resource.

## FCC 23-110 Third Report and Order

- On December 14, 2023, the FCC released Order <u>FCC 23-110</u>. This order improves RHC Program administration and facilitates
  participation in the program by allowing health care providers that expect to become eligible during a funding year to complete the
  processes required to request funding, aligns program deadlines, simplifies rules for calculating urban rates, streamlines
  administrative processes, and frees up unused funding for other purposes. Changes to RHC Program rules are as follows:
  - Permits health care providers to be granted conditional eligibility, thus allowing them to initiate competitive bidding and request funding while awaiting a final eligibility determination (Prior to July 1, 2024, for purposes of competitive bidding FY2025).
  - Provides health care providers more time to complete Service Provider Identification Number (SPIN) changes by moving the SPIN change deadline to align with the invoice filing deadline (Beginning in FY2023).
  - Simplifies urban rate calculations by eliminating the seldom-used "standard urban distance" component of the rule for determining urban rates in the Telecommunications (Telecom) Program (Beginning in FY2025).
  - Allows health care providers to request changes to the dates covered by an evergreen contract post-commitment (Beginning in FY2024).
  - Adopts the FCC Form 460 for eligibility determinations in the Telecom Program, which will eliminate the need for Telecom Program participants to seek an eligibility determine every time they engage in competitive bidding.
  - Establishes a deadline of July 1, 2024, for health care providers to claim undisbursed funding commitments that do not currently have an applicable invoice filing deadline from FY2019 and prior years.

## **Reminder: Information Requests**

- If USAC requires information that cannot be located on the submitted supporting documentation, this will result in an **Information Request.**
- All account holders will receive all Information Requests.
- Applicants are given 14 calendar days to provide a response to the Information Request.
  - 11:59 p.m. ET on the 14<sup>th</sup> day would be the last time to respond to the Information Request.
- Information Requests not responded to within 14 calendar days **will result in a denial** of that form.
- An extension request must be received prior to the original 14-day Information Request deadline.

## **FY2024 Funding Request Reviews**

- RHC may begin funding request reviews before the funding request window closes.
- No final decisions will be made prior to the close of the filing window.
- Some changes to submissions must occur prior to the close of the filing window.
- This means that you may receive an Information Request before May 1, 2024.
- For FY2024 FCC Forms 466, an auto-generated email will be sent with instructions to respond through RHC Connect.
  - HCPs should respond through RHC Connect only.
  - The auto-generated email comes from an unattended mailbox so please only respond through RHC Connect.

## **Reminder: Invoice Filing Deadlines**

- Invoicing guidelines adopted in FCC <u>Report and Order 19-78</u> became effective beginning with FY2020 applicants.
- The invoice filing deadline will be four months (120 days) from the service delivery deadline in both the HCF and Telecom Programs, October 28 of a given funding year.
- Please use the <u>RHC Invoicing Deadline Tool</u> in the Open Data section of the USAC website to look up your invoice filing deadline.
- For more information, please see the <u>HCF invoice page</u> and <u>Telecom invoice page</u>.

# **Supply Chain Order**

- As a reminder, when service providers login to <u>My Portal</u> they will see two new supply chain certifications included in the FCC Form 463 and Telecom program invoice.
- The first certification affirms compliance with the <u>Section 54.9</u> prohibition on USF for specified transactions with companies deemed to pose a national security threat. The second certification affirms compliance with <u>Section 54.10</u>, which prohibits the use of any Federal subsidies on any communications equipment and services on the <u>Covered List</u>.
- **FY2023 Applicants**: If you requested services or equipment provided or that contain components of products produced by any of the listed covered companies or any of their parents, affiliates and subsidiaries in FY2023, you cannot invoice for these funds. Instead, you should immediately request a <u>service substitution</u>.
- **FY2024 Applicants:** As you proceed with competitive bidding, please ensure you are not requesting funding for services or equipment from listed covered companies or any of their parents, affiliates and subsidiaries.

# **Supply Chain Web Page**

#### Supply Chain webpage

| About 🗸                                   | E-rate ∨                 | Rural Health Care $\smallsetminus$                                                                                                    | Lifeline $\lor$                                                                                                    | High Cost 🗸                                                                                 | Service Providers $\lor$     |  |  |  |  |
|-------------------------------------------|--------------------------|----------------------------------------------------------------------------------------------------|----------------------------------------------------------------------------------------------------|---------------------------------------------------------------------------------------------|------------------------------|--|--|--|--|
| USAC   About   F                          | Reports & Orders   Suppl | ly Chain                                                                                                    |                                                                                                    |                                                                                             |                              |  |  |  |  |
| <b>Reports &amp; Ord</b><br>Annual Report | ers                      | Supply                                                                                                    | Chain                                                                                                    |                                                                                             |                              |  |  |  |  |
| FCC Filings<br>FCC Orders                 |                          | United States, the second terms of the common second terms of the common second terms of the common second terms of the common second terms of the common second terms of the common second terms of the second terms of the second terms of the second terms of the second terms of the second terms of the second terms of the second terms of terms of | Since November 2019, the FCC has taken a number of actions to protect the national security of the United States, the security and safety of United States persons, and the integrity of communications networks or the communications supply chain. The FCC has also implemented the Secure and Trusted |                                                                                             |                              |  |  |  |  |
| Supply Chain                              |                          | Communications Networks Act of 2019 . The FCC's actions can be found at <a href="http://www.fcc.gov/supplychain">www.fcc.gov/supplychain</a>                                                                                                    |                                                                                                    |                                                                                             |                              |  |  |  |  |
|                                           |                          | Section 54.9) which pr<br>maintain, improve, mo<br>provided by companie                                                                                                    | ohibits the use of Universid                                                                                                    | sal Service Fund (USF) supp<br>r otherwise support equipm<br>al security threat to the inte | nent or services produced or |  |  |  |  |

Available for Public Use

# **Questions?**

Available for Public Use

#### **RHC Connect – Submitting the FCC Form 466**

Telecom Program Funding Request Office Hours

## **RHC Connect Updates as of November 2023**

| Form                              | Platform    | Relevant Funding Years                     |
|-----------------------------------|-------------|--------------------------------------------|
| FCC Forms 460 & 465               | My Portal   | Future development                         |
| - Letters of Agency (LOA)         | My Portal   | Future development                         |
| - Third Party Authorization (TPA) | My Portal   | Future development                         |
| FCC Form 461                      | RHC Connect | FY2023 and forward                         |
| FCC Form 462                      | My Portal   | FY 2021 and prior – Multi-year commitments |
| FCC Form 462                      | RHC Connect | FY2022 and forward                         |
| FCC Form 463                      | My Portal   | FY 2021 and prior – Multi-year commitments |
| FCC Form 463                      | RHC Connect | FY2022 and forward                         |
| Post-commitment Change Requests   | RHC Connect | FY2022 and forward                         |
| FCC Form 466                      | RHC Connect | FY2024 and forward                         |
| FCC Form 467 – Telecom Invoice    | My Portal   | Future development                         |

## **RHC Connect Updates (continued)**

- All information from the FCC Forms 465 will be migrated to RHC Connect.
- Over time, all FCC forms for the HCF and Telecom programs will move to RHC Connect.
- Use the following resources to submit the FCC Form 466 in RHC Connect:
  - <u>Welcome to RHC Connect FCC Form 466</u> webpage
  - <u>RHC Connect User Guide FCC Form 466</u>
  - Information Request tip sheet

# **My Portal Landing Page**

- Log into My Portal and click
   Rural Health Care then
   RHC Connect
- For all other forms that have not yet moved to RHC Connect, you will use RHC My Portal

| Dashboard                |                                                                                                    |                                                              |
|--------------------------|----------------------------------------------------------------------------------------------------|--------------------------------------------------------------|
|                          | ders, new certifications have been added to the following forms: RHC - FCC Form 463<br>. Service providers are required to submit these annual certifications. For additional i                                                                                                    |                                                              |
| 🚔 Upcoming Dates         | َّ Upcoming Dates Rural Health Care                                                                                                    |                                                              |
| 10/18<br>2023<br>Vebinar | <b>RHC Connect</b> - Health care providers must use this section to create and submit forms for the Healthcare Connect Fund (HCF) Program for all required forms other than the FCC Form 460 for FY2022 and later, and the Telecommunications (Telecom) Program for the FCC Form 466 for FY2024 and later,                                                                                                    | Send us a message<br>Click here<br>Call us<br>(888) 641-8722 |
|                          | RHC My Portal - Health care providers must use this section to create and<br>submit required forms for the Telecommunications (Telecom) Program for<br>the FCC Form 465, the Connected Care Pilot Program (CCPP), the<br>Healthcare Connect Fund (HCF) Program for the FCC Form 460 and all<br>required forms for FY2021 and earlier, and the Telecommunications<br>(Telecom) Program for the FCC Form 466 and Form 467 for FY2023 and<br>earlier. |                                                              |
|                          | Connected Care Pilot Program - Health care providers must use this form<br>to complete, certify, and submit their required Connected Care Pilot<br>Program Annual Reports and Final Report.                                                                                                    |                                                              |

## Dashboard

- Here you can start a new form, view the status of submitted and processed applications, resume working on a draft or delete a draft FCC Form 466.
- If the form is recalled, the bottom screen will appear, and an email will be sent to all account holders.
- There's a countdown banner displaying the days remaining in the filing window.

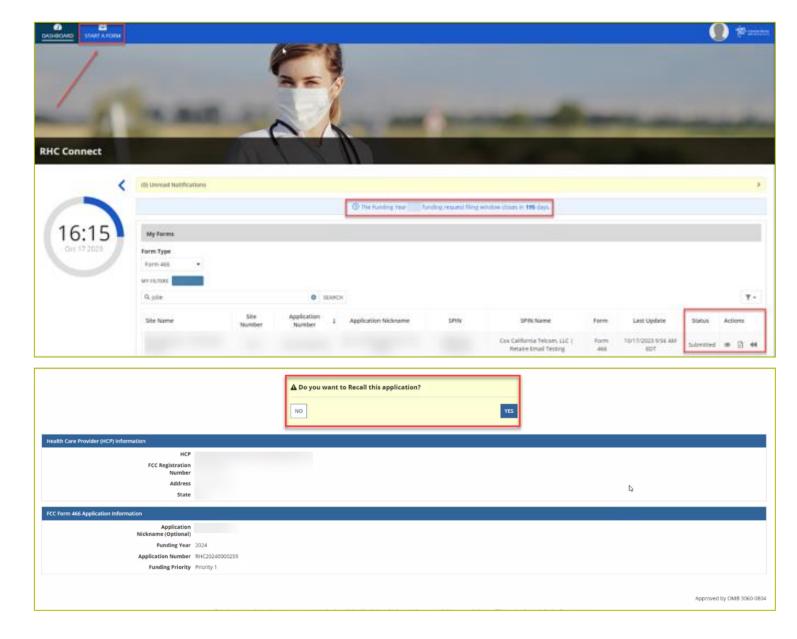

#### **Start Form**

• Click FCC Form 466 then click Next.

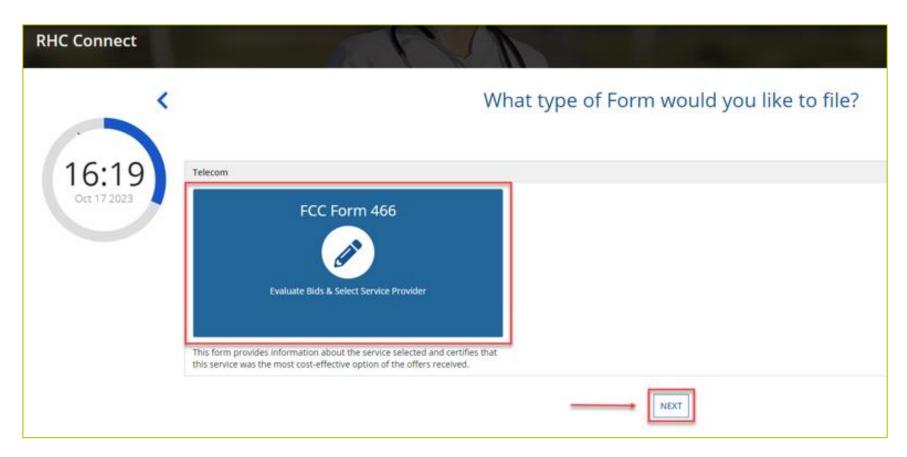

Available for Public Use

#### **Start Page**

- Select HCP from the drop-down menu.
- Enter an **Application Nickname**.

| DASHBOARD START A FORM          |                                        |                                           |                               |                        |       |                      |                          | - 🌔 🐲                 |
|---------------------------------|----------------------------------------|-------------------------------------------|-------------------------------|------------------------|-------|----------------------|--------------------------|-----------------------|
| CC Form 466                     |                                        |                                           |                               |                        |       |                      |                          |                       |
| Start                           | Competitive Bidding                    | Bill Payer Information                    | Service information           | Connection Information | Rates | Installation Charges | Additional Documentation | Certification         |
| tart                            |                                        |                                           |                               |                        |       |                      |                          |                       |
| Papenwork Reduction Act (PRA)   |                                        |                                           |                               |                        |       |                      |                          |                       |
| Note: Once you select HCP. an   | d click Save & Continue. yo            | u will <b>not</b> be able to change the t | 1CP. Please select carefully. | 1                      |       |                      |                          |                       |
| Health Care Provider (HCP) info | mation                                 |                                           |                               | -                      |       |                      |                          |                       |
|                                 | HCP<br>FCC Registration<br>Number      |                                           |                               |                        |       |                      | •                        |                       |
|                                 | Address<br>State                       | NY                                        |                               |                        |       |                      |                          |                       |
| FCC Form 466 Application Inform | action                                 |                                           |                               |                        |       |                      |                          |                       |
|                                 | Application<br>Nickname (Optional)     |                                           |                               |                        |       |                      |                          |                       |
|                                 | Funding Year                           | 2024                                      |                               |                        |       |                      |                          |                       |
|                                 | Application Number<br>Funding Priority | Priority 1                                |                               |                        |       |                      |                          |                       |
| JUT                             |                                        |                                           |                               |                        |       |                      |                          | SAVE & CONTIN         |
|                                 |                                        |                                           |                               |                        |       |                      |                          | Approved by OMB 3060- |

# **Competitive Bidding Page**

• Select **Yes** if you are exempt from competitive bidding and **No** if you completed your competitive bidding process.

| FCC Form 466 - HCP                                                                                             | RHC20240000130                                                                                                    |
|----------------------------------------------------------------------------------------------------|----------------------------------------------------------------------------------------------------|
| Start Competitive Bidding Bill Payer Information Service Information                                           | n Connection Information Rates Installation Charges Additional Documentation Certification                                                     |
| Competitive Bidding                                                                                            |                                                                                                    |
| A Please note that funding requests can only submitted during a filing window period. We recommend that you su | ubmit your funding request in the earliest fling window period to recieve funding. For more information about fling window periods, click here |
| Is the HCP requesting that this application be exempt from competitive bidding?<br>Ves No                      |                                                                                                    |
| Explanations                                                                                                   | 2                                                                                                    |
| Select the exemption that the HCP is claiming<br>Government Matter Services Agreement                          |                                                                                                    |
| O Pre-Approved Master Services Agreement                                                                       |                                                                                                    |
| © Evergreen Contract © E-Rate Master Contract                                                                  |                                                                                                    |
| BACK EXIT                                                                                                    | SAVE & CONTINUE                                                                                                    |
|                                                                                                    | Approved by OM8 3060-0804                                                                                                    |
| If you have questions please contact our Help Desk at (80                                                      | 00) 453-1546 or RHC-Assist@usac.org 8:00 a.m. — 8:00 p.m. ET Monday through Friday for assistance.                                             |
| © 2022 Universal Service Administrative Company. All rights reserved.                                          | PRIVACY POLICIES                                                                                                    |

# **Competitive Bidding Page(continued)**

• Click the arrow beside **Explanations** to view a description of each competitive bidding exemption.

| Start Competitive Bidding Bill Payer Information Service Information Connection Information Rates Installation Charges Additional Do                                                                                                    | ocumentation Certification |
|----------------------------------------------------------------------------------------------------|----------------------------|
| Competitive Bidding                                                                                                    |                            |
| A Please note that funding requests can only submitted during a filing window period. We recommend that you submit your funding request in the earliest filing window period to recieve funding. For more information about filing window periods,                                                                                                    | dick <u>here</u>           |
| Is the HCP requesting that this application be exempt from competitive bidding?  Yes No  Explanations  Myour site meets one of the competitive bidding exemptions below, you are not required to submit the FCC Form 465 and go through the competitive bidding process. You are exempt from competitive bidding if any of the following apply:  Gevernment Master Service Agreement (MSA): You are seeking support for services purchased from master service agreements (MSAs) negotiated by a federal, state, Tribal, or local government entity on the applicant's behalf, and awarded pursuant to applicable federal, state, Tribal, or local government Master Service Agreements (MSA) Approved Under the Rural Health Care Pilot Program or the HCF program or HCF Program: You are opting into an existing MSA approved under the Rural Health Care Pilot program or the HCF program and seeking support for services that specifically solicited proposals that included a mechanism for adding additional sites to the MSA.  S. Evergreen Contract: You have an existing contract already endorsed by USAC as evergreen.  S. Schools and Libraries Program Master Contracts: You are an eligible HCP participating in the Schools and Libraries (E-rate) program and are purchasing services under a contract approved under the E-rate program as a master contract. |                            |
| BACK EXIT                                                                                                    | SAVE & CONTINUE            |

## **Competitive Bidding Exemptions**

- Purchasing services from a government master service agreement (MSA) negotiated by a federal, state, Tribal, or local governmental entity which was awarded pursuant to applicable competitive bidding requirements;
- Requesting support using contracts previously approved by USAC (MSA under the RHC Pilot Program or the HCF Program);
- Using an active multi-year contract designated as "evergreen" for the RHC program (exemption applies for the life of the contract); or is
- Using a contract approved under the E-rate program.

# **Competitive Bidding Page – Exemptions (continued)**

- Select the exemption from the list of eligible exemptions.
- Click Add Contract at the bottom right on the screen

|                                                                                                    |                      |                                |                          |                                            |                          |                                |                                      | 🔹 🌒 🌾 zanten  |
|----------------------------------------------------------------------------------------------------|----------------------|--------------------------------|--------------------------|--------------------------------------------|--------------------------|--------------------------------|--------------------------------------|---------------|
| FCC Form 466 - HCP                                                                                                    |                      |                                | P                        | RHC20240000130                             |                          |                                |                                      |               |
| Start Competi                                                                                                    | itive Bidding        | Bill Payer Information         | Service Information      | Connection information                     | Rates                    | Installation Charges           | Additional Documentation             | Certification |
| Competitive Bidding                                                                                                    |                      |                                |                          |                                            |                          |                                |                                      |               |
| Please note that funding requests can a                                                                                                    | only submitted durin | g a filing window period. We a | ecommend that you submit | It your funding request in the earliest fi | ling window period to re | cieve funding. For more inform | ation about filing window periods, o | lick here     |
| Is the HCP requesting that this application Vies No Explanations Select the exemption that the HCP is clair Government Master Services Agreement Pre-Approved Master Services Agreement Vergreen Contract | ming                 | ompetitive bidding? 😡          |                          |                                            |                          |                                | >                                    |               |
| C E-Rate Master Contract                                                                                                    |                      |                                |                          |                                            |                          |                                |                                      |               |
| Contracts<br>Contract Name                                                                                                    | Contract Docu        | ment                           |                          | Contract Sign Date                         | Cont                     | act End Date                   | Initial Contrac                      | t Term        |
|                                                                                                    |                      |                                |                          | No items available                         |                          |                                |                                      |               |
| BACK EXIT                                                                                                    |                      |                                |                          |                                            |                          |                                | ADD CONT                             | EDIT DELETE   |

# **Competitive Bidding Page – Exemptions (continued)**

- If using an evergreen contract, an existing contract must be selected from the drop-down menu.
- For all other exemptions, upload a new contract or choose an existing contract.
- Enter the relevant information about the contract in the fields and click
   Save.

| New Contract                                       |                   |
|----------------------------------------------------|-------------------|
| Select an Existing Contract*                       | Contract Document |
| Select a contract diready essociated with this HCP | •                 |
| Contract Sign Date Contract End Date               |                   |
| mmiddijijiji 🗰 mmiddijijiji                        |                   |
| Length of Initial Contract Term                    |                   |
| Time Unit •                                        |                   |
| Number of Contract Extensions (Optional)           |                   |
|                                                    |                   |
|                                                    |                   |
| CANCEL                                             | SAVE              |
|                                                    |                   |
|                                                    |                   |
| BACK DUT                                           | SAVE & CONTINUE   |
|                                                    |                   |

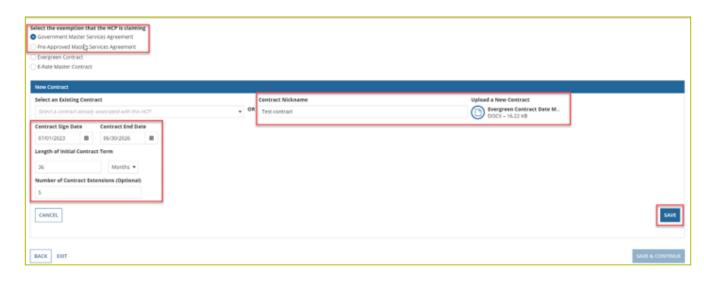

# **Competitive Bidding Page – Exemptions (continued)**

• Once the contract is selected, click **Save and Continue**.

| FCC Form 466 - HC                                                                                                    | FCC Form 466 - HCP RHC20240000130 |                                  |                             |                                       |                    |                                         |                                  |                       |  |  |  |
|----------------------------------------------------------------------------------------------------|-----------------------------------|----------------------------------|-----------------------------|---------------------------------------|--------------------|-----------------------------------------|----------------------------------|-----------------------|--|--|--|
| Start                                                                                                    | Competitive Bidding               | Bill Payer Information           | Service Information         | Connection Information                | Rates              | Installation Charges                    | Additional Documentation         | Certification         |  |  |  |
| Competitive Biddin                                                                                                    | g                                 |                                  |                             |                                       |                    |                                         |                                  |                       |  |  |  |
| A Please note that funding re                                                                                                    | quests can only submitted du      | uring a filing window period. We | recommend that you submit y | our funding request in the earliest f | ling window period | to recieve funding. For more informatio | n about filing window periods, c | lick <u>here</u>      |  |  |  |
| Is the HCP requesting that this<br>Yes<br>No                                                                                                | application be exempt fro         | m competitive bidding? 🖯         |                             |                                       |                    |                                         |                                  |                       |  |  |  |
| Explanations                                                                                                    |                                   |                                  |                             |                                       |                    |                                         | >                                |                       |  |  |  |
| Select the exemption that the<br>Government Master Services<br>HTE-Approved Master Services<br>Evergreen Contract<br>E-Rate Master Contract | Agreement                         |                                  |                             |                                       |                    |                                         |                                  |                       |  |  |  |
| Contracts<br>Contract Name                                                                                                    | Contract Documen                  |                                  |                             | Contract Sign                         | Posta              | Contract End Date                       | table for                        | tract Term            |  |  |  |
| Test contract                                                                                                    |                                   | Date Modifications_BA            |                             | 7/1/2023                              |                    | 6/30/2026                               |                                  | lonths                |  |  |  |
|                                                                                                    |                                   |                                  |                             |                                       |                    |                                         | ADD CONT                         | RACT EDIT DELETE      |  |  |  |
| BACK EUT                                                                                                    |                                   |                                  |                             |                                       |                    |                                         |                                  | SAVE & CONTINUE       |  |  |  |
|                                                                                                    |                                   |                                  |                             |                                       |                    |                                         | Ac                               | proved by OMB 3060-08 |  |  |  |

# **Competitive Bidding Page - Non-Exempt**

- Click No.
- Choose related FCC Form 465 from drop-down menu.
- Enter number of bids received.
- Upload copies of bids by clicking Add Documents hyperlink.
- Select the document type from the drop-down menu, then click
   Save & Continue.

| CC Form 466 - HCP                                                                                                    |                                                                                                    | R                                                                          | HC20240000130                             |                                        |                                |                                    |               |
|----------------------------------------------------------------------------------------------------|----------------------------------------------------------------------------------------------------|----------------------------------------------------------------------------|-------------------------------------------|----------------------------------------|--------------------------------|------------------------------------|---------------|
| Start Competitive Bidding                                                                                                    | Bill Payer Information                                                                                | Service information                                                        | Connection Information                    | Rates                                  | Installation Charges           | Additional Documentation           | Certification |
| ompetitive Bidding                                                                                                    |                                                                                                    |                                                                            |                                           |                                        |                                |                                    |               |
| A Please note that funding requests can only submitted of                                                                                                    | during a filing window period. We n                                                                   | ecommend that you submit                                                   | your funding request in the earliest      | filing window period to rec            | ieve funding. For more inform  | ation about filing window periods, | click here    |
| the HCP requesting that this application be exempt fr                                                                                                    | om competitive bidding? 😡                                                                             |                                                                            |                                           |                                        |                                |                                    |               |
| No                                                                                                    |                                                                                                    |                                                                            |                                           |                                        |                                |                                    |               |
| Explanations                                                                                                    |                                                                                                    |                                                                            |                                           |                                        |                                | >                                  |               |
| Related FCC Form 465 Application                                                                                                    |                                                                                                    |                                                                            |                                           |                                        |                                |                                    |               |
| Select Form 465<br>Did you receive any bids in response to the FCC Form 46                                                                                                    | Request for familiar parted an                                                                        | the BMP Mehrine? If you of                                                 | back Was' copies of the hide MUR          | The submitted to Bid?                  |                                | ·                                  |               |
| Yes                                                                                                    | s request for services posted on                                                                      | the kitc website? If you c                                                 | neck res, copies or the bids into         | The submitted to kinc.                 |                                |                                    |               |
| No<br>Number of Service Providers That Bid                                                                                                    |                                                                                                    |                                                                            |                                           |                                        |                                |                                    |               |
|                                                                                                    |                                                                                                    |                                                                            |                                           |                                        |                                |                                    |               |
| Upload Bids                                                                                                    |                                                                                                    |                                                                            |                                           |                                        |                                |                                    |               |
| Document Type                                                                                                    |                                                                                                    | File Name                                                                  |                                           | Uploaded On                            |                                |                                    |               |
|                                                                                                    |                                                                                                    | No items available                                                         |                                           |                                        |                                |                                    |               |
|                                                                                                    |                                                                                                    |                                                                            |                                           |                                        |                                |                                    |               |
| Add Documents                                                                                                    |                                                                                                    |                                                                            |                                           |                                        |                                |                                    |               |
|                                                                                                    |                                                                                                    |                                                                            |                                           |                                        |                                |                                    |               |
|                                                                                                    |                                                                                                    |                                                                            |                                           |                                        |                                |                                    | SAVE & CONTIN |
| FCC Form 466 -<br>Start Competitive Bidding<br>Competitive Bidding<br>Prosse note that funding requests can only submitted duri                                                                                                    |                                                                                                    | Service Information                                                        | Connection Information                    | Rates<br>dow period to recieve funding | Installation Charges           | Additional Documentation           | SAVE & CONTIN |
| FCC Form 466 - Start Competitive Bidding Competitive Bidding Please note that funding requests can only submitted duri is the HCP requesting that this application be exempt from Ves                                                                                                    | ing a filing window period. We recom                                                                  |                                                                            |                                           |                                        |                                |                                    |               |
| FCC Form 466 -<br>Start Competitive Bidding<br>A Competitive Bidding<br>Please note that funding requests can only submitted duri<br>is the HCP requesting that this application be exempt from<br>Ves<br>No                                                                                                    | ing a filing window period. We recom                                                                  |                                                                            |                                           |                                        |                                |                                    |               |
| FCC Form 466 -<br>Start Competitive Bidding<br>Competitive Bidding<br>Please note that funding requests can only submitted duri<br>is the HCP requesting that this application be exempt from<br>Yes<br>No<br>Explanations                                                                                                    | ing a filing window period. We recom                                                                  |                                                                            |                                           |                                        |                                | ling window periods, click here    |               |
| FCC Form 466 -<br>Start Competitive Bidding<br>A Competitive Bidding<br>A Please note that funding requests can only submitted duri<br>is the HCP requesting that this application be exempt from<br>Ves<br>No                                                                                                    | ing a filing window period. We recom                                                                  |                                                                            |                                           |                                        |                                | ling window periods, click here    |               |
| FCC Form 466 -<br>Start Competitive Bidding<br>Competitive Bidding<br>Please note that funding requests can only submitted dur<br>is the HCP requesting that this application be exempt from<br>Vec.<br>No<br>Related FCC Form 465 Application<br>43425188<br>Did your receive any bids in response to the FCC Form 465 RF                                                                                                    | ing a filing window period. We recome                                                                 | mend that you submit your fu                                               | nding request in the earliest filing wind | dow period to recieve funding          |                                | ling window periods, click here    |               |
| FCC Form 466 -<br>Start Competitive Bidding<br>Competitive Bidding<br>A Competitive Bidding<br>A Rease note that funding requests can only submitted dur<br>is the HCP requesting that this application be exempt from<br>Ves<br>No<br>Explanations<br>Related FCC Form 465 Application<br>43225180<br>Did you receive any bids in response to the FCC Form 465 R<br>• Yes<br>• Yes                                                                                                    | ing a filing window period. We recome                                                                 | mend that you submit your fu                                               | nding request in the earliest filing wind | dow period to recieve funding          |                                | ling window periods, click here    |               |
| FCC Form 466 - Start Competitive Bidding Competitive Bidding Flease note that funding requests can only submitted duri ts the KP requesting that this application be exempt from Yes No Explanations Related FCC Form 465 Application 43225188 Did you receive any bids in response to the FCC Form 465 Re Yes Yes Yes Yes Yes Yes Yes Yes Yes Ye                                                                                                    | ing a filing window period. We recome                                                                 | mend that you submit your fu                                               | nding request in the earliest filing wind | dow period to recieve funding          |                                | ling window periods, click here    |               |
| FCC Form 466 -<br>Start Competitive Bidding Competitive Bidding Phase note that funding requests can only submitted duri to the KF requesting that this application be exempt from Vision Phase Related FCC Form 465 Application 4425188 Did you receive any bids in response to the FCC Form 465 Re Vision Vision Visio | ing a filing window period. We recome                                                                 | mend that you submit your fu                                               | nding request in the earliest filing wind | dow period to recieve funding          |                                | ling window periods, click here    |               |
| FCC Form 466 -<br>Start Competitive Bildding<br>Competitive Bildding<br>Please note that funding requests can only submitted dur<br>is the HCP requesting that this application be exempt from<br>Vec.<br>No<br>Poplanations<br>Related FCC Form 465 Application<br>4235188<br>Did you receive any bilds in response to the FCC Form 465 R<br>Vec.<br>No<br>Vec.                                                                                                    | ing a filing window period. We recome                                                                 | mend that you submit your fu                                               | nding request in the earliest filing wind | dow period to recieve funding          | , For more information about f | ling window periods, click here    |               |
| FCC Form 466 - Start Competitive Bidding Competitive Bidding Fease note that funding requests can only submitted duri ts the KP requesting that this application be exempt from Yes No Explanations Related FCC Form 465 Application 43225188 Did you receive any bids in response to the FCC Form 465 Re Yes No Number of Service Providers That Bid 2 Upload Bids Concurrent Type                                                                                                    | ing a filing window period. We recome                                                                 | mend that you submit your far<br>RHC Website? If you check 'fr<br>EBe Name | nding request in the earliest filing wind | dow period to recieve funding          | , For more information about f | ling window periods, click here    |               |
| FCC Form 466 - Start Competitive Bidding Competitive Bidding Competitive Competitive Bidding Competitive Competitive Compe   | ng a filing window period. We recome<br>competitive bidding? @<br>equest For Services posted on the J | mend that you submit your far<br>RHC Website? If you check 'fr<br>EBe Name | nding request in the earliest filing wind | dow period to recieve funding          | , For more information about f | ling window periods, click here    |               |
| FCC Form 466 - Start Competitive Bidding Competitive Bidding Competitive Competitive Competiti   | ng a filing window period. We recome<br>competitive bidding? @<br>equest For Services posted on the J | mend that you submit your far<br>RHC Website? If you check 'fr<br>EBe Name | nding request in the earliest filing wind | dow period to recieve funding          | , For more information about f | ling window periods, click here    |               |
| FCC Form 466 - Start Competitive Bidding Competitive Bidding Competitive Bidding Competitive Bidding Competitive Bidding Competitive Bidding Competitive Bidding Competitive Bidding Competitive Bidding Competitive Bidding Competitive Bidding Competitive Competitive Comp    | ng a filing window period. We recome<br>competitive bidding? @<br>equest For Services posted on the J | mend that you submit your far<br>RHC Website? If you check 'fr<br>EBe Name | nding request in the earliest filing wind | dow period to recieve funding          | , For more information about f | ling window periods, click here    | Certification |

### **Bill Payer Information Page**

- Click Yes to copy Bill Payer Information from another FCC Form 466.
- Click **No** to enter required information, then click **Save and Continue**.

| Bill Payer Information         |                             |                      |                   |              |          |                            |
|--------------------------------|-----------------------------|----------------------|-------------------|--------------|----------|----------------------------|
| Copy from another 466          | Select Prior FCC Form 466   |                      |                   |              |          |                            |
| ● Yes ○ No                     | Please select from Dropdown |                      | -                 |              |          |                            |
| Billed Entity Name             |                             | Billed Entity FCC RN |                   |              |          |                            |
|                                |                             |                      |                   |              |          |                            |
| Billed Entity Contact Employer |                             |                      |                   |              |          |                            |
|                                |                             |                      |                   |              |          |                            |
| First Name                     |                             | Last Name            |                   |              |          |                            |
|                                |                             |                      |                   |              |          |                            |
| Address Line 1                 |                             |                      |                   |              |          | Address Line 2 (Optional)  |
|                                |                             |                      |                   |              |          | Suite, Office Number, Room |
| City                           |                             |                      | St                | ate          | Zip Code | County                     |
|                                |                             |                      |                   | Select State | •        | Select County -            |
| Telephone Number               | Extension (Option           | al) Fa               | Number (Optional) |              |          |                            |
|                                |                             |                      |                   |              |          |                            |
| Email                          |                             | Confirm Email        |                   |              |          |                            |
|                                |                             |                      |                   |              |          |                            |
|                                |                             |                      |                   |              |          |                            |
|                                |                             |                      |                   |              |          |                            |
| BACK EXIT                      |                             |                      |                   |              |          | SAVE & CONTINUE            |

### **Service Information Page**

- Select the **Service Category** and the **Service Type** from the drop-down menus.
- For voice services, enter **Number of Lines, then** click **Save and Continue**.

| DASHEDARD START A FORM                               |                                                  |                             |                                               | 🗶 🌮 seesteen    |  |  |
|------------------------------------------------------|--------------------------------------------------|-----------------------------|-----------------------------------------------|-----------------|--|--|
| FCC Form 466 - HCP                                   | RHC2                                             | RHC20240000130              |                                               |                 |  |  |
| Start Competitive Bidding                            | Bill Payer Information Service Information Co    | onnection information Rates | Installation Charges Additional Documentation | Certification   |  |  |
| Service Information                                  |                                                  |                             |                                               |                 |  |  |
| Service Category                                     | Service Type                                     | ,                           | Number of Lines                               |                 |  |  |
| Voice                                                | <ul> <li>Voice Grade Business Line(s)</li> </ul> | -                           | 25                                            |                 |  |  |
| Is entire expense eligible for support @<br>• Yes No |                                                  |                             |                                               |                 |  |  |
| Are you a Mobile Rural health care provider?         |                                                  |                             |                                               |                 |  |  |
| BACK EXIT                                            |                                                  |                             |                                               | SAVE & CONTINUE |  |  |

### **Service Information Page (continued)**

- Answer Yes or No for the question Is entire expense eligible for support?
  - If No, enter Percent eligible for support, enter an explanation about the eligible percentage calculation, and upload supporting documentation.
- Answer Yes or No for question Are you a Mobile Rural health care provider?
  - If Yes, upload the required lists of sites the mobile clinic visits, then click Save and Continue.

| FCC Form 466                                |                     |                           |                              |                        |       |                      |                          |                 |
|---------------------------------------------|---------------------|---------------------------|------------------------------|------------------------|-------|----------------------|--------------------------|-----------------|
| Start                                       | Competitive Bidding | Bill Payer Information    | Service Information          | Connection Information | Rates | installation Charges | Additional Documentation | Certification   |
| Service Information                         | n                   |                           |                              |                        |       |                      |                          |                 |
| Service Category                            |                     |                           | Service Type                 |                        |       | Number of Lines      |                          |                 |
| Voice                                       |                     | -                         | Voice Grade Business Line(3) |                        |       | * 25                 |                          |                 |
| Is entire expense eligible for s<br>Ves ONO | uppert 😡            | Percent eligible for supp | ort                          |                        |       |                      |                          |                 |
| Explanation                                 |                     |                           |                              |                        |       |                      |                          |                 |
|                                             |                     |                           |                              |                        |       |                      |                          |                 |
|                                             |                     |                           |                              |                        |       |                      |                          |                 |
|                                             |                     |                           |                              | 0.4000 /               |       |                      |                          |                 |
| Upload supporting documents                 | i for Explanation   |                           |                              |                        |       |                      |                          |                 |
| UPLOAD 🔓 Drop Dec Aster                     |                     |                           |                              |                        |       |                      |                          |                 |
|                                             |                     |                           |                              |                        |       |                      |                          |                 |
| Are you a Mobile Rural health<br>Ves  No    | care provider?      |                           |                              | Uplowd Site List g     |       |                      |                          |                 |
|                                             |                     |                           |                              | UPLOAD C. DA           |       |                      |                          |                 |
|                                             |                     |                           |                              | Upload a fist of sites |       |                      |                          |                 |
| BACK ENIT                                   |                     |                           |                              |                        |       |                      |                          | SAVE & CONTINUE |
|                                             |                     |                           |                              |                        |       |                      |                          |                 |

### **Service Information Page (continued)**

- For data services, answer the question Is this service symmetrical? and enter bandwidth.
- If No is selected, enter
   Download Bandwidth and
   Upload Bandwidth.
- If Yes is selected, only one bandwidth is required, then click Save & Continue.

| DASHBOARD START A FORM                      |                     |                        |                      |                        |           |   |                      |                          | Provide Universit Service |
|---------------------------------------------|---------------------|------------------------|----------------------|------------------------|-----------|---|----------------------|--------------------------|---------------------------|
| FCC Form 466 - HC                           | Ρ                   |                        | R                    | HC20240000130          |           |   |                      |                          |                           |
| Start                                       | Competitive Bidding | Bill Payer Information | Service Information  | Connection Information | Rates     |   | Installation Charges | Additional Documentation | Certification             |
| Service Information                         | 1                   |                        |                      |                        |           |   |                      |                          |                           |
| Service Category                            |                     |                        | Service Type         |                        |           |   |                      |                          |                           |
| Data                                        |                     | •                      | Ethernet - Dedicated |                        |           | - |                      |                          |                           |
| Is this service symmetrical?                | ]                   | Download Bandwidth     | I                    | Speed in Bytes Pe      |           |   |                      |                          |                           |
| 🔿 Yes 💿 No                                  | 1                   | Input Download Band    | width Speed          | O Mbps O Gbps          | 5         |   |                      |                          |                           |
|                                             |                     | Upload Bandwidth       |                      | Speed in Bytes Pe      |           |   |                      |                          |                           |
|                                             |                     | Input Upload Bandwid   | ith Speed            |                        | ,<br>,    |   |                      |                          |                           |
| Is entire expense eligible for su<br>Yes No | ipport 🕜            |                        |                      |                        |           |   |                      |                          |                           |
|                                             |                     |                        |                      |                        |           |   |                      |                          |                           |
| Are you a Mobile Rural health o             | care provider?      |                        |                      |                        |           |   |                      |                          |                           |
|                                             |                     |                        |                      |                        |           |   |                      |                          |                           |
| BACK EXIT                                   |                     |                        |                      |                        |           |   |                      |                          | SAVE & CONTINUE           |
|                                             |                     |                        |                      |                        |           |   |                      |                          |                           |
| DASHBOARD START A FORM                      |                     |                        |                      |                        |           |   |                      |                          | Administrative Co.        |
| FCC Form 466 - HC                           | P                   |                        | R                    | HC20240000130          |           |   |                      |                          |                           |
| Start                                       | Competitive Bidding | Bill Payer Information | Service Information  | Connection Information | Rates     |   | Installation Charges | Additional Documentation | Certification             |
| Service Information                         | 1                   |                        |                      |                        |           |   |                      |                          |                           |
| Service Category                            |                     |                        | Service Type         |                        |           |   |                      |                          |                           |
| Data                                        |                     | •                      | Ethernet - Dedicated |                        |           | - |                      |                          |                           |
| Is this service symmetrical?                |                     | Download Bandwidth     | l                    | Speed in Bytes P       | er Second |   |                      |                          |                           |
| • Yes 🔿 No                                  |                     | 10                     |                      | • Mbps Gbp             | s         |   |                      |                          |                           |
| Is entire expense eligible for su<br>Yes No | ıpport 😧            |                        |                      |                        |           |   |                      |                          |                           |
| Are you a Mobile Rural health o             | rare provider?      |                        |                      |                        |           |   |                      |                          |                           |
|                                             | care provider:      |                        |                      |                        |           |   |                      |                          |                           |
| BACK EXIT                                   |                     |                        |                      |                        |           |   |                      |                          | SAVE & CONTINUE           |
|                                             |                     |                        |                      |                        |           |   |                      |                          | Approved by OMB 3060-0804 |
|                                             |                     |                        |                      |                        |           |   |                      |                          |                           |

### **Connection Information Page**

- On the **Connection Information** page, click the hyperlink titled **Enter a New Connection**.
  - If the service is a multi-carrier connection, each connection should be added using that hyperlink.
- If the HCP is a consortium member or the circuit uses more than one carrier, please attach a circuit diagram as indicated on this page, the click **Save & Continue**.

| DASHBOARD                                                     |                           |                               |                         |                      |                                    |                                      | Hintersel Service                 |  |  |
|---------------------------------------------------------------|---------------------------|-------------------------------|-------------------------|----------------------|------------------------------------|--------------------------------------|-----------------------------------|--|--|
| FCC Form 466 - HCP RHC20240000130                             |                           |                               |                         |                      |                                    |                                      |                                   |  |  |
| Start                                                         | Competitive Bidding       | Bill Payer Information        | Service Informat        | ion Connection Inf   | formation Rates                    | Installation Charges Additional Doct | umentation Certification          |  |  |
| <b>Connection Inform</b>                                      | ation Summary             |                               |                         |                      |                                    |                                      |                                   |  |  |
| # Service Provider Name                                       | Billing Account<br>Number | Service Installation<br>Date  | Service Type            | SLA                  | Monthly Rate per Service Agreement | Total Monthly Undiscounted Cost      | Actions                           |  |  |
|                                                               |                           |                               |                         | No Items av          | aliable                            |                                      |                                   |  |  |
| • Enter a New Connection                                      |                           |                               |                         |                      |                                    | Maryahlu                             | Rate per Service Agreement \$0.00 |  |  |
|                                                               |                           |                               |                         |                      |                                    | -                                    | Monthly Undiscounted Cost \$0.00  |  |  |
| If you are a consortium memb<br>and which carrier(s) provides |                           | iers, please attach a Circuit | Diagram to show how the | e sites interconnect |                                    |                                      |                                   |  |  |
| UPLOAD C Drop files here                                      |                           |                               |                         |                      |                                    |                                      |                                   |  |  |
| BACK EXIT                                                     |                           |                               |                         |                      |                                    |                                      | SAVE & CONTINUE                   |  |  |

### **Add Connection Page – Service Provider**

- Select your service provider's 498 ID/SPIN.
- You can search by service provider name or the 498 ID/SPIN.
- Click Save & Continue.

|                                                                                                    |                                                                                                    | R                                                                                                    | HC20240000130          |                             |                      |                          |               |
|----------------------------------------------------------------------------------------------------|----------------------------------------------------------------------------------------------------|----------------------------------------------------------------------------------------------------|------------------------|-----------------------------|----------------------|--------------------------|---------------|
| Start Competitive B                                                                                                    | idding Bill Payer Information                                                                               | Service Information                                                                                                    | Connection Information | Rates                       | Installation Charges | Additional Documentation | Certification |
| dd Connection                                                                                                    |                                                                                                    |                                                                                                    |                        |                             |                      |                          |               |
| dd connection                                                                                                    |                                                                                                    |                                                                                                    |                        |                             |                      |                          |               |
| onnection 1 of 1<br>onthly Rate per Service Agreement \$0.00<br>tal Monthly Undiscounted Cost \$0.00                                                                                                    |                                                                                                    |                                                                                                    |                        |                             |                      |                          |               |
|                                                                                                    | Service Provider                                                                                            |                                                                                                    | _                      |                             |                      |                          |               |
| > Service Provider                                                                                                    | Search by SPIN or Service                                                                                   | Provider Name                                                                                                    |                        |                             |                      |                          |               |
| O Circuit                                                                                                    | Choose one(1) Service Pr                                                                                    | ovider for this application                                                                                                    |                        |                             |                      |                          |               |
|                                                                                                    | SPIN                                                                                                    | Service Provider Name                                                                                                    |                        |                             |                      |                          |               |
| O Billing Information                                                                                                    | 143000013                                                                                                   | Cox Virginia Telcom, LLC                                                                                                    |                        |                             |                      |                          |               |
| O Service Level Agreement                                                                                                    | 143000014                                                                                                   | Cox California Telcom, LLC                                                                                                    |                        |                             |                      |                          |               |
| Start Competitive                                                                                                    | Bidding Bill Payer Informatio                                                                               |                                                                                                    | Connection Information | Rates                       | Installation Charges | Additional Documentation | Certification |
| Start Competitive Add Connection Connection 1 of 1 Additive per Service Agreement \$0.00                                                                                                    | Bidding Bill Payer Informatio                                                                               |                                                                                                    |                        | Rates                       | Installation Charges | Additional Documentation | Certification |
| Start Competitive Add Connection Connection 1 of 1 Connection 4 per Service Agreement \$0.00                                                                                                    | Bidding Bill Payer informatio                                                                               | n Service Information                                                                                                    |                        | Rates                       | Installation Charges | Additional Documentation | Certification |
| Start Competitive Add Connection Connection 1 of 1 Connection 4 greement 50.00 Add Monthly Undiscounted Cost 50.00 Service Provider                                                                                                    | Service Provider<br>Search by SPIN or Service                                                               | n Service Information                                                                                                    |                        |                             | _                    | Additional Documentation | Certification |
| Start Competitive Add Connection Connection 1 of 1 Connection 4 of 1 Connection 2 of 2 Connection 2 of 2 Connection 2 of                                                                                                    | Service Provider<br>Search by SPIN or Service                                                               | n Service Information                                                                                                    |                        | Selected SPIN               | _                    | Additional Documentation | Certification |
| Start Competitive Add Connection Connection 1 of 1 Connection 4 of 1 Connection 2 of 2 Connection 2 of 2 Connection 2 of                                                                                                    | Service Provider<br>Search by SPIW or Service<br>Choose one(1) Service P                                    | n Service Information                                                                                                    |                        |                             | _                    | Additional Documentation | Certification |
| Start Competitive<br>Add Connection<br>Connection 1 of 1<br>Connection 1 of 1<br>Connection 2 of 1<br>Connection 2 of 2<br>Connection 2 of 2<br>Connection 2 of | Service Provider<br>Search by SPIN or Service<br>Choose one(1) Service P<br>SPIN                            | n Service Information                                                                                                    |                        | Selected SPIN               | _                    | Additional Documentation | Certification |
| Start Competitive Add Connection Connection 1 of 1 Connection 1 of 1 Control Rate per Service Agreement \$0.00 Service Provider Circuit Billing Information Service Level Agreement                                                                                                    | Service Provider<br>Search by SPIN or Service P<br>SPIN<br>143000013<br>143000014<br>143000067              | n Service Information eProvider Name Q rovider for this application Service Provider Name Cox Virginia Telcom, LLC Cox California Telcom, LLC Teleport Communications Ame                          | Connection Information | Selected SPIN               | _                    | Additional Documentation | Certification |
| Start Competitive Add Connection Connection 1 of 1 Connection 2 of 1 Connection 2 of 2 Connection 2 of 2 Connection 2 of                                                                                                    | Service Provider<br>Search by SPIN or Service P<br>SPIN<br>143000013<br>143000014<br>143000067<br>143000072 | n Service Information Provider Name Q rovider for this application Service Provider Name Cox Virginia Telcom, LLC Cox California Telcom, LLC Teleport Communications Ame Cablevision Lightpath LLC | Connection Information | Selected SPIN               | _                    | Additional Documentation | Certification |
| Start Competitive Add Connection Connection 1 of 1 Orothly Rate per Service Agreement \$0.00 Service Provider Circuit Dilling Information Service Level Agreement                                                                                                    | Service Provider<br>Search by SPIN or Service P<br>SPIN<br>143000013<br>143000014<br>143000067              | n Service Information eProvider Name Q rovider for this application Service Provider Name Cox Virginia Telcom, LLC Cox California Telcom, LLC Teleport Communications Ame                          | Connection Information | Selected SPIN<br>©143001197 | _                    | Additional Documentation | Certification |
| Add Connection<br>Anothily Rate per Service Agreement 50.00<br>otal Monthly Undiscounted Cost 50.00<br>Service Provider<br>Circuit<br>Billing Information<br>Service Level Agreement                                                                                                    | Service Provider<br>Search by SPIN or Service P<br>SPIN<br>143000013<br>143000014<br>143000067<br>143000072 | n Service Information Provider Name Q rovider for this application Service Provider Name Cox Virginia Telcom, LLC Cox California Telcom, LLC Teleport Communications Ame Cablevision Lightpath LLC | Connection Information | Selected SPIN<br>©143001197 | _                    | Additional Documentation | Certification |

#### **Add Connection Page - Circuit**

- Select the radio button that describes where the site is located on the requested circuit.
- This should align with submitted service provider confirmed documentation.
- Information will pre-populate based on information in the FCC Form 465.

| FC  | C Form 466 - H                                                          | СР                  |                                                                                                    | R                         | HC20240000130                   |                      |                      |                          |
|-----|-------------------------------------------------------------------------|---------------------|----------------------------------------------------------------------------------------------------|---------------------------|---------------------------------|----------------------|----------------------|--------------------------|
|     | Start                                                                   | Competitive Bidding | Bill Payer Information                                                                                  | Service Information       | Connection Information          | Rates                | Installation Charges | Additional Documentation |
| Ac  | dd Connect                                                              | ion                 |                                                                                                    |                           |                                 |                      |                      |                          |
| Mon | nnection 1 of 1<br>thly Rate per Service Agre<br>Monthly Undiscounted C | ement \$0.00        |                                                                                                    |                           |                                 |                      |                      |                          |
| ~   | Service Provider                                                        |                     | The circuit start or c                                                                                  | ircuit terminate locatior | n must be the HCP's physical lo | cation.              |                      |                          |
| >   | Circuit                                                                 |                     | Where is the site's location on<br>The circuit starts at the site lo<br>The circuit ends at the site lo | ocation                   |                                 |                      |                      |                          |
| 0   | Billing Informatior                                                     | 1                   | Circuit Start Location                                                                                  |                           |                                 |                      |                      |                          |
| 0   | Service Level Agre                                                      | ement               | Street Address                                                                                          |                           | Street                          | Address 2 (Optional) |                      |                          |
| 0   | Monthly Costs                                                           |                     | City                                                                                                    |                           | <b>State</b><br>NY              |                      | Zip Code             |                          |
|     |                                                                         |                     | Enter Circuit End Location                                                                              |                           |                                 |                      |                      |                          |
|     |                                                                         |                     | Street Address                                                                                          |                           | Street                          | Address 2 (Optional) |                      |                          |
|     |                                                                         |                     | City                                                                                                    |                           | State                           |                      | Zip Code             |                          |
|     |                                                                         |                     |                                                                                                    |                           | Select                          | t State              | •                    |                          |

## Add Connection Page – Billing Information

- Enter **Billing Information** in fields shown.
- Click Save & Continue.

| DASHBOARD START A FORM                                                                                   |                                                                    |                                                      |                                          |                          | Internal Universal Service |
|----------------------------------------------------------------------------------------------------|--------------------------------------------------------------------|------------------------------------------------------|------------------------------------------|--------------------------|----------------------------|
| FCC Form 466 - HCP                                                                                       |                                                                    | RHC20240000130                                       |                                          |                          |                            |
| Start Competitive Bidding                                                                                | Bill Payer Information Service Infor                               | mation Connection Information                        | Rates Installation Charges               | Additional Documentation | Certification              |
| Add Connection                                                                                           |                                                                    |                                                      |                                          |                          |                            |
| Connection 1 of 1<br>Monthly Rate per Service Agreement \$0.00<br>Total Monthly Undiscounted Cost \$0.00 |                                                                    |                                                      |                                          |                          |                            |
|                                                                                                    | Billing Account Number                                             |                                                      |                                          |                          |                            |
| <ul> <li>Service Provider</li> </ul>                                                                     | 12345<br>Tariff, Contract, or Other Document Reference             | e Number                                             |                                          |                          |                            |
| ✓ Circuit                                                                                                |                                                                    |                                                      |                                          |                          |                            |
| > Billing Information                                                                                    | Date Contract Signed or Date HCP Selected<br>Carrier<br>07/03/2023 | Contract Expiration Date (Optional)       07/02/2026 | Service Installation Date     07/03/2023 |                          |                            |
| O Service Level Agreement                                                                                |                                                                    |                                                      |                                          |                          |                            |
| O Monthly Costs                                                                                          |                                                                    |                                                      |                                          |                          |                            |
|                                                                                                    |                                                                    |                                                      |                                          |                          |                            |
| BACK EXIT                                                                                                |                                                                    |                                                      |                                          |                          | SAVE & CONTINUE            |

#### **Add Connection Page – Evergreen**

- Select Yes to the question Are you submitting a new contract to be reviewed for Evergreen endorsement?
- Select **No** if submitting as a month-to-month application.

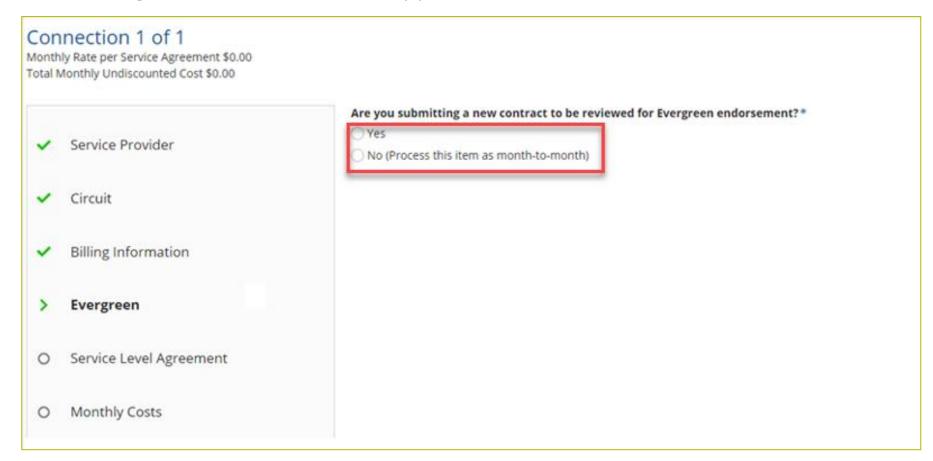

### **Add Connection Page – Evergreen (continued)**

- If **Yes**, enter information about the contract in the fields as shown.
- Click Save & Continue.

| Add Connection                                                                                          |                                                                                                    |                       |
|----------------------------------------------------------------------------------------------------|----------------------------------------------------------------------------------------------------|-----------------------|
| Connection 1 of 1<br>Ionthly Rate per Service Agreement \$0.00<br>stal Monthly Undiscounted Cost \$0.00 |                                                                                                    |                       |
| <ul> <li>Service Provider</li> </ul>                                                                    | Are you submitting a new contract to be reviewed for Evergreen endorsement? *  Yes  No (Process this item as month-to-month) |                       |
| <ul> <li>Circuit</li> </ul>                                                                             | Select an Existing Contract Contract Nickname                                                                                | Upload a New Contract |
|                                                                                                    | Select a contract already associated with this HCP • OR                                                                      | UPLOAD                |
| <ul> <li>Billing Information</li> </ul>                                                                 | Contract Start Date Initial Contract End Date                                                                                |                       |
|                                                                                                    | mm/dd/yyyy 🗰 mm/dd/yyyy 🗰                                                                                                    |                       |
| > Evergreen                                                                                             | Length of Initial Contract Term                                                                                              |                       |
|                                                                                                    | Arime Unit -                                                                                                    |                       |
| <ul> <li>Service Level Agreement</li> </ul>                                                             | Number of Contract Extensions (Optional)                                                                                     |                       |
| O Monthly Costs                                                                                         | Total Combined Length of Optional Extensions (Optional)                                                                      |                       |
|                                                                                                    | Time Unit •                                                                                                    |                       |
|                                                                                                    | Contract Sign Date Install Date                                                                                              |                       |
|                                                                                                    |                                                                                                    |                       |

### **Add Connection Page – Service Level Agreement**

- Select **Yes** or **No** to answer the question about a service level agreement.
- If **Yes**, enter the information shown. **Click Save & Continue**.

| Add Connection                                                                                           |                                                                                                    |  |
|----------------------------------------------------------------------------------------------------|----------------------------------------------------------------------------------------------------|--|
| Connection 1 of 1<br>Monthly Rate per Service Agreement \$0.00<br>Total Monthly Undiscounted Cost \$0.00 |                                                                                                    |  |
| ✓ Service Provider                                                                                       | Does the applicant's contract with the service provider include a Service Level Agreement(SLA)?<br>Yes No |  |
| ✓ Circuit                                                                                                | What is the SLA for Latency? (Optional) TS What is the SLA for Jitter? (Optional)                         |  |
| ✓ Billing Information                                                                                    | What is the SLA for Jitter? (Optional) ms What is the SLA for Packet Loss? (Optional)                     |  |
| > Service Level Agreement                                                                                | % What is the SLA for Packet Reliability? (Optional)                                                      |  |
| O Monthly Costs                                                                                          | · · · · · · · · · · · · · · · · · · ·                                                                     |  |
|                                                                                                    |                                                                                                    |  |
| BACK EXIT                                                                                                |                                                                                                    |  |

#### **Add Connection Page – Monthly Costs**

- Enter the Monthly Undiscounted Cost and Monthly Taxes and Fees listed on the bill or invoice.
- Upload the documentation that supports these costs.
- Click Save & Continue.

| Add Connection                                                                                                   |                                                                                                    |                 |
|----------------------------------------------------------------------------------------------------|----------------------------------------------------------------------------------------------------|-----------------|
| Connection 1 of 1<br>Monthly Rate per Service Agreement \$1,000.00<br>Total Monthly Undiscounted Cost \$1,050.00 |                                                                                                    |                 |
|                                                                                                    | Monthly Undiscounted Cost (excluding taxes and fees)                                                                  |                 |
| <ul> <li>Service Provider</li> </ul>                                                                             | \$1,000.00                                                                                                    |                 |
|                                                                                                    | Monthly Taxes and Fees (optional)                                                                                     |                 |
| ✓ Circuit                                                                                                    | \$50.00                                                                                                    |                 |
|                                                                                                    | Iotal Monthly Undiscounted Cost                                                                                       |                 |
| <ul> <li>Billing Information</li> </ul>                                                                          | \$1,050.00                                                                                                    |                 |
| <ul> <li>Service Level Agreement</li> </ul>                                                                      | Attach documentation to support the monthly rate per the service agreement<br>FCC Form 466 Review<br>DOCX - 411.29 KB |                 |
| > Monthly Costs                                                                                                  | Drop files here                                                                                                    |                 |
|                                                                                                    |                                                                                                    |                 |
|                                                                                                    |                                                                                                    |                 |
|                                                                                                    |                                                                                                    |                 |
| BACK EXIT                                                                                                    |                                                                                                    | SAVE & CONTINUE |

### **Connection Information Summary Page**

- Enter each section of the service as a new connection by clicking **Enter a New Connection**.
- Upload a Circuit Diagram to support the data entered.
- Connections may be edited or deleted by clicking the hyperlinks under the Actions column.
- Click Save & Continue.

|                                | FCC Form 466 RHC20240000130 |                              |                                                                                                    |                    |                                    |                                              |               |  |  |  |  |  |
|--------------------------------|-----------------------------|------------------------------|----------------------------------------------------------------------------------------------------|--------------------|------------------------------------|----------------------------------------------|---------------|--|--|--|--|--|
| Start                          | Competitive Bidding         | Bill Payer Information       | n Service Informati                                                                                                    | on Connection Info | prmation Rates II                  | nstallation Charges Additional Documentation | Certification |  |  |  |  |  |
| onnection Inform               | ation Summary               |                              |                                                                                                    |                    |                                    |                                              |               |  |  |  |  |  |
| # Service Provider Name        | Billing Account<br>Number   | Service Installation<br>Date | Service Type                                                                                                    | SLA                | Monthly Rate per Service Agreement | Total Monthly Undiscounted Cost              | Actions       |  |  |  |  |  |
| Verizon Business Global<br>LLC | 12345                       | 7/3/2023                     | Ethernet - Dedicated                                                                                                    | No                 | \$1,000.00                         | \$1,050.00                                   | Edit   Delete |  |  |  |  |  |
| Inter a New Connection         |                             |                              |                                                                                                    |                    |                                    | Monthly Rate per Ser<br>Total Monthly Uno    | •             |  |  |  |  |  |
|                                |                             |                              | If you are a consortium member OR have multiple carriers, please attach a Circuit Diagram to show how the sites interconnect<br>and which carrier(s) provides each circuit segment. |                    |                                    |                                              |               |  |  |  |  |  |
|                                |                             |                              |                                                                                                    |                    |                                    |                                              |               |  |  |  |  |  |

#### FCC Order DA 23-6

- On January 26, 2023, the FCC released <u>Order DA 23-6</u>, waiving the requirement that HCPs and service providers participating in the Telecom Program use the Rates Database to calculate urban and rural rates for FY2024 and FY2025.
- For FY2024 and FY2025, rules requiring rural rates to be calculated using Methods 1 through 3 and the pre-Rates Database calculation method for urban rates will be reinstated with the following minor changes:
  - For FY2024 and FY2025, applicants and service providers using Methods 1 and 2 to calculate rural rates are not permitted to use previously approved rates.
  - For FY2024 and 2025, service providers will be permitted to use previously approved rates for rural rates that would otherwise be calculated under Method 3.
  - If there are no comparable rural and urban rates within 30 percent of the speed of the requested service, service providers may use the rate for a higher bandwidth service that is otherwise similar to the requested service to justify a rural or urban rate.
- Please use the <u>Urban and Rural Rate Information FY2024-2025</u> tip sheet as a resource.

#### **Rates Page**

- Choose the Method for determining the Rural Rate and the Method for determining the Urban Rate.
- Enter the monthly calculated rural and urban rates that comply with the method per Telecom Program rules.
- Use the <u>Urban and Rural Rate Information FY2024-2025</u> tip sheet for information about Telecom Program rules
- Upload documentation to support the rural and urban rates below the data fields on this page.
- Click Save & Continue.

| DASHBOARD                                |                     |                        |                     |            |                                               |                                              |                      |                          | tion to the second second seco |
|------------------------------------------|---------------------|------------------------|---------------------|------------|-----------------------------------------------|----------------------------------------------|----------------------|--------------------------|----------------------------------------------------------------------------------------------------|
| FCC Form 466                             |                     |                        | R                   | HC202400   | 00130                                         |                                              |                      |                          |                                                                                                    |
| Start                                    | Competitive Bidding | Bill Payer Information | Service Information | Connection | Information                                   | Rates                                        | Installation Charges | Additional Documentation | Certification                                                                                                    |
| Comprehensive Rat                        | te Comparison Re    | quest                  |                     |            |                                               |                                              |                      |                          |                                                                                                    |
| Rural                                    |                     |                        |                     |            | Urban                                         |                                              |                      |                          |                                                                                                    |
| Method for determining the               | Rural Rate          |                        |                     |            | Method for de                                 | termining the Urban Ra                       | te                   |                          |                                                                                                    |
| Method 2                                 |                     |                        |                     | •          | RHC open dat                                  | a                                            |                      |                          | -                                                                                                    |
| Monthly Rural Rate (excludin             | ng taxes and fees)  |                        |                     |            | Monthly Urban Rate (excluding taxes and fees) |                                              |                      |                          |                                                                                                    |
| \$1,100.00                               |                     |                        |                     |            | \$150.00                                      |                                              |                      |                          |                                                                                                    |
| Monthly taxes and fees (opti             | ional)              |                        |                     |            | Monthly taxes and fees (optional)             |                                              |                      |                          |                                                                                                    |
| \$50.00                                  |                     |                        |                     |            | \$15.00                                       |                                              |                      |                          |                                                                                                    |
| Total Monthly Rural Rate                 |                     |                        |                     |            | Total Monthly Urban Rate                      |                                              |                      |                          |                                                                                                    |
| \$1,150.00                               |                     |                        |                     |            | \$165.00                                      |                                              |                      |                          |                                                                                                    |
| Attach Documentation to Su               |                     | ite                    |                     |            |                                               | entation to Support the<br>C Form 466 Review | Monthly Urban Rate   |                          |                                                                                                    |
| UAT FCC Form 466 Rev<br>DOCX - 411.29 KB | view                |                        |                     |            |                                               | 411.29 KB                                    |                      |                          |                                                                                                    |
| + Drop files here                        |                     |                        |                     |            | 🛨 🛱 Drop                                      | files here                                   |                      |                          |                                                                                                    |
|                                          |                     |                        |                     |            |                                               |                                              |                      |                          |                                                                                                    |
| BACK EXIT                                |                     |                        |                     |            |                                               |                                              |                      |                          | SAVE & CONTINUE                                                                                                    |
| DACK                                     |                     |                        |                     |            |                                               |                                              |                      |                          | SAVE & CONTINUE                                                                                                    |

### **Rates Page (continued)**

- Select methods for determining the rural and urban rates from the drop-down menus.
- Upload the documentation, then click **Save & Continue**.

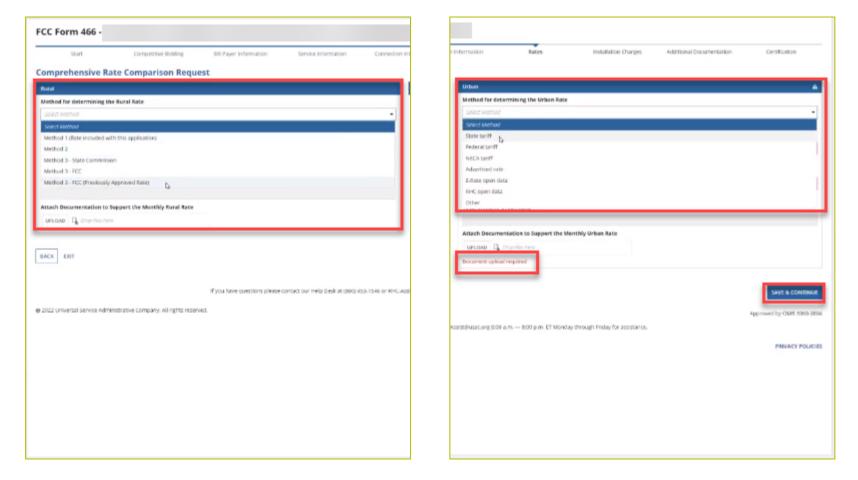

#### **Installation Charges Page**

- Enter **One-time Rural Rate Charge** and **One-time Urban Rate Charge**, if applicable.
- This is optional and can be skipped if no installation costs were incurred.
- Upload supporting documentation.
- Click Save & Continue.

| DASHBOARD           |                                                   |                     |                        |                                                                     |                      |                          | Internal Sector |
|---------------------|---------------------------------------------------|---------------------|------------------------|---------------------------------------------------------------------|----------------------|--------------------------|-----------------|
| FCC Form 466 - HC   | Р                                                 | R                   | HC20240000130          |                                                                     |                      |                          |                 |
| Start               | Competitive Bidding Bill Payer Information        | Service Information | Connection Information | Rates                                                               | Installation Charges | Additional Documentation | Certification   |
| Installation Charge | S                                                 |                     |                        |                                                                     |                      |                          |                 |
|                     | One-time Rural Rate Charge (optional)             | 1                   |                        | One-time Urban Rate Char                                            | ge (optional)        | -                        |                 |
|                     | \$500.00                                          |                     |                        | \$50.00                                                             | 5- (op)              |                          |                 |
|                     | Upload ONLY one-time rural charges documentation. |                     |                        | Upload ONLY one-time urb<br>UAT FCC Form 466 Re<br>DOCX – 411.29 KB |                      | n.                       |                 |
|                     | + Drop files here                                 |                     |                        | Drop files here                                                     | <del></del>          |                          |                 |
|                     | Do not upload document for other line items here  |                     |                        | Do not upload document for ot                                       | ther line items here |                          |                 |
| BACK EXIT           |                                                   |                     |                        |                                                                     |                      | _                        | SAVE & CONTINU  |

#### **Additional Documentation Page**

- Upload any additional supporting documentation.
- Add a description of the document in the required field.
- Click Save & Continue.

| DASHBOAR | RD START A FORM                 |                              |                                     |                               |                                        |                                   |                      |                          | Universal Service<br>Administrative Co |  |
|----------|---------------------------------|------------------------------|-------------------------------------|-------------------------------|----------------------------------------|-----------------------------------|----------------------|--------------------------|----------------------------------------|--|
| FCC Fo   | C Form 466 - HCP RHC20240000130 |                              |                                     |                               |                                        |                                   |                      |                          |                                        |  |
|          | Start                           | Competitive Bidding          | Bill Payer Information              | Service Information           | Connection Information                 | Rates                             | Installation Charges | Additional Documentation | Certification                          |  |
| Additio  | onal Docume                     | ntation                      |                                     |                               |                                        |                                   |                      |                          |                                        |  |
|          | Use this tab to uploa           | ad additional documentation  | that is relevant to the application | Ensure that all bandwidth     | s, costs, service locations, and ex    | pense types are supported with do | cumentation.         |                          |                                        |  |
|          |                                 | Description                  |                                     |                               | File Name                              |                                   |                      | Uploaded On              |                                        |  |
|          |                                 |                              | 0/1000 UPLOAD                       | 🔓 Drop file here              |                                        |                                   |                      |                          | ×                                      |  |
|          | Add Document                    |                              |                                     |                               |                                        |                                   |                      |                          |                                        |  |
|          | Bulk Upload                     |                              |                                     |                               |                                        |                                   |                      |                          |                                        |  |
|          |                                 | p files here                 |                                     |                               |                                        |                                   |                      |                          |                                        |  |
|          | 🖒 Note: On this s               | creen only, error messages m | ay persist even after errors have   | been fixed. After fixing erro | rs, please select <b>save and cont</b> | nue                               |                      |                          |                                        |  |
| ВАСК     | EXIT                            |                              |                                     |                               |                                        |                                   |                      |                          | SAVE & CONTINUE                        |  |

### **Certifications Page**

- Each certification must be checked to continue.
- Enter your first and last name as it appears in RHC Connect in the **Digital Signature** field.
- Click **Certify & Submit**.

| DASHBOARD START A FO                             | DRM                                                                      |                                     |                                |                                                                              |                           |                                      |                                    | The second service of     |
|--------------------------------------------------|--------------------------------------------------------------------------|-------------------------------------|--------------------------------|------------------------------------------------------------------------------|---------------------------|--------------------------------------|------------------------------------|---------------------------|
| FCC Form 466 -                                   | НСР                                                                      | -                                   | F                              | RHC20240000130                                                               |                           |                                      |                                    |                           |
| Start                                            | Competitive Bidding                                                      | Bill Payer Information              | Service Information            | Connection Information                                                       | Rates                     | Installation Charges                 | Additional Documentation           | Certification             |
|                                                  |                                                                          |                                     |                                |                                                                              |                           |                                      |                                    |                           |
| Certification & Signature                        | 2                                                                        |                                     |                                |                                                                              |                           |                                      |                                    |                           |
|                                                  |                                                                          |                                     |                                | t cost-effective method of providing<br>;hat the applicant deems relevant to |                           |                                      |                                    | nmission's rules as the   |
| I certify under penalty<br>applicant may be subj |                                                                          | I am representing satisfies all of  | the requirements under sec     | tion 254 of the Act and applicable Co                                        | ommission rules and un    | derstand that any letter from US/    | AC that erroneously commits funds  | for the benefit of the    |
|                                                  | penalty of perjury that the applica<br>a period of at least five years.  | ant will retain all documentation   | associated with the applicati  | ion, including all bids, contracts, scor                                     | ing matrices, and other   | information associated with the      | competitive bidding process, and a | II billing records for    |
| I certify under penalty                          | of perjury that I am authorized to                                       | submit this request on behalf o     | f the named billed entity and  | d applicant.                                                                 |                           |                                      |                                    |                           |
| I certify under penalty                          | of perjury that all RHC Program s                                        | upport will be used only for eligi  | ble health care purposes.      |                                                                              |                           |                                      |                                    |                           |
| 🔽 I certify under penalty                        | of perjury that I have reviewed al                                       | l applicable rules and requireme    | nts for the RHC Program and    | d will comply with those rules and re                                        | quirements.               |                                      |                                    |                           |
| I certify under penalty                          | of perjury that the applicant is no                                      | t requesting support for the sam    | ne service from both the Tele  | ecommunications Program and the H                                            | Healthcare Connect Fund   | d Program.                           |                                    |                           |
| 🔽 I certify under penalty                        | of perjury that the applicant and/                                       | or its consultant, if applicable, h | as not solicited or accepted a | a gift or any other thing of value from                                      | n a service provider part | ticipating in or seeking to particip | ate in the RHC Program.            |                           |
| I certify under penalty                          | of perjury that I have examined th                                       | his form and all attachments and    | I that to the best of my know  | vledge, information, and belief, all st                                      | atements of fact contain  | ed herein are true.                  |                                    |                           |
|                                                  | of perjury that the consultants or<br>ith RHC Program rules, including t |                                     |                                | hip interest, sales commission arran<br>iidding.                             | gement, or other financi  | ial stake in the service provider cl | hosen to provide the requested ser | vices, and that they have |
| I certify under penalty                          | of perjury that the rural rate prov                                      | ided on this form does not exce     | ed the appropriate rural rate  | e determined by USAC.                                                        |                           |                                      |                                    |                           |
|                                                  |                                                                          |                                     |                                |                                                                              |                           |                                      |                                    |                           |
| Certifier's Full Name                            |                                                                          |                                     |                                | Digital Sign                                                                 | ature                     |                                      |                                    |                           |
| Date                                             | 10/17/2023                                                               |                                     |                                |                                                                              |                           |                                      |                                    |                           |
|                                                  |                                                                          |                                     |                                |                                                                              |                           |                                      |                                    |                           |
| BACK EXIT                                        |                                                                          |                                     |                                |                                                                              |                           |                                      |                                    | CERTIFY & SUBMIT          |

### **After Submitting**

• Once submitted, this screen will appear with a link to the **My Forms** tab and a link to view the submitted

| torm. | B START A FORM                                                                                                    | Participant Service       |
|-------|----------------------------------------------------------------------------------------------------|---------------------------|
|       | FCC Form 466 - HCP RHC20240000130                                                                                                    |                           |
|       | Application sucessfully submitted!                                                                                                    |                           |
|       | Please navigate to My Forms using this Link : Click here 🛨                                                                                                 |                           |
|       | Please navigate to Application view using this Link : Click here                                                                                           |                           |
|       | CLOSE                                                                                                    |                           |
|       |                                                                                                    | Approved by OMB 3060-0804 |
|       | If you have questions please contact our Help Desk at (800) 453-1546 or RHC-Assist@usac.org 8:00 a.m. — 8:00 p.m. ET Monday through Friday for assistance. |                           |
|       | © 2022 Universal Service Administrative Company. All rights reserved.                                                                                      | PRIVACY POLICIES          |

• The submitted form with all other FCC Forms 466 will appear on the **My Forms** tab.

| DASHBOARD START A FORM |                           |                |                       |        |                      |                          |                                  |             |                           |           |         | versal Service<br>ninistrative Co. |
|------------------------|---------------------------|----------------|-----------------------|--------|----------------------|--------------------------|----------------------------------|-------------|---------------------------|-----------|---------|------------------------------------|
| <                      | (0) Unread Notifications  |                |                       |        |                      |                          |                                  |             |                           |           |         | >                                  |
|                        |                           |                |                       |        | () The Funding Year  | funding request filing w | indow closes in <b>195</b> days. |             |                           |           |         |                                    |
| 17:17                  | My Forms                  |                |                       |        |                      |                          |                                  |             |                           |           |         |                                    |
| Oct 17 2023            | Form Type<br>Form 466 -   |                |                       |        |                      |                          |                                  |             |                           |           |         |                                    |
|                        | MY FILTERS                |                |                       |        |                      |                          |                                  |             |                           |           |         |                                    |
|                        | <b>Q</b> Search Form 466s |                |                       | SEARCH |                      |                          |                                  |             |                           |           | T       | •                                  |
|                        | Site Name                 | Site<br>Number | Application<br>Number | Ļ      | Application Nickname | SPIN                     | SPIN Name                        | Form        | Last Update               | Status    | Actions |                                    |
|                        |                           |                | RHC202400001          | 30     |                      | 143001197                | Verizon Business Global LLC      | Form<br>466 | 10/17/2023 5:16 PM<br>EDT | Submitted | • 4     | 14                                 |
|                        |                           |                | RHC202400001          | 26     | Reg-4954             | 143000013                | Cox Virginia Telcom, LLC         | Form<br>466 | 10/17/2023 2:48 PM<br>EDT | Draft     | • O (   | ÌÌ                                 |

# **After Submitting**

- You will receive an email letting you know that your form has been received.
  - If you do not receive an email, please go back into My Portal and be sure that you actually signed and submitted the form.
- The reviewer will reach out if additional information is needed.
- No funding decisions will be issued until after the close of the filing window period.
- Once your funding request has been approved, you will receive a Funding Commitment Letter (FCL) that will include all corresponding information to your funding request.

### **Information Requests**

- Forms with missing or incomplete information cannot be processed.
- If an Information Request is sent, it will come from rhcadmin@usac.org.
  - Respond to the Information Request in RHC Connect.
  - Email notifications sent from RHC Connect are from an unattended mailbox.
  - Use the Information Request tip sheet on the USAC website as a resource.

### **Best Practices: Communicating with Your Service Provider**

- Ensure your service provider is aware of all the necessary documentation needed for future steps in the application process.
- Include your service provider when you reply to Information Requests via email.
- HCPs and service providers are required to retain documentation for a period of at least five years.

Available for Public Use

# **Questions?**

Available for Public Use

#### **Best Practices and Resources**

#### Telecom Program Funding Request Office Hours

# **Upcoming Trainings**

Please join the RHC Outreach team for the following webinars:

- Service Provider Training:
  - Wednesday, March 27, 2024, from 2-3 p.m. ET <u>Register</u>
- For a list of upcoming webinars, check the RHC <u>Upcoming Dates</u> webpage for dates and details.

#### **Online Resources**

- RHC Learn
- <u>Step 4: Submit Funding Requests</u>
- <u>Funding Request Summary</u>
- Rural and Urban Rate Information for FY2021 and FY2022
- <u>Competitive Bidding Exemptions</u>
- Blank <u>FCC Form 466</u>
- Examples of Eligible Products and Services Telecom Program

#### **RHC Program Customer Service Center**

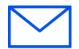

- Email: <u>RHC-Assist@usac.org</u>
- Include in your email
  - HCP Number
  - FRN Number
- Phone: (800) 453-1546
  - Hours are 8 a.m. 8 p.m. ET
  - Monday- Friday

#### **RHC Customer Service Center**

| The RHC Customer Service Center CAN                                       | The RHC Customer Service Center CANNOT                                                 |
|---------------------------------------------------------------------------|----------------------------------------------------------------------------------------|
| Answer general questions regarding both programs                          | Determine eligibility of a specific site or service before an official form submission |
| Provide account holder information for an HCP                             | Review a form or document for accuracy before an official submission                   |
| Provide clarity regarding FCC Report and Order 19-78 and other FCC orders | Contact a service provider or other account holder on someone else's behalf            |
| Provide helpful resources and best practices for forms                    | Provide documents that are not already accessible in<br>My Portal and RHC Connect      |
| Assist with My Portal and RHC Connect                                     | Transfer a call to a specific form reviewer                                            |

Available for Public Use

# **Questions?**

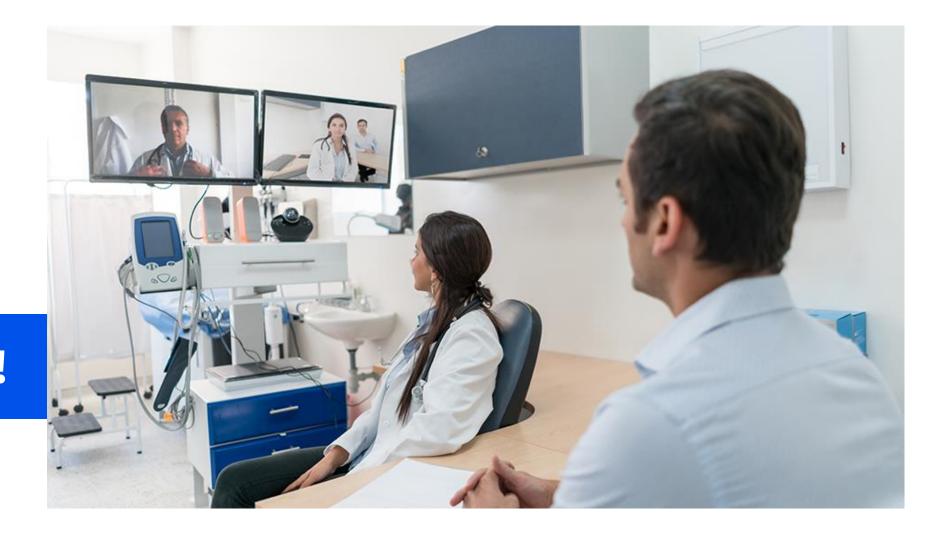

### **Thank You!**

Available for Public Use

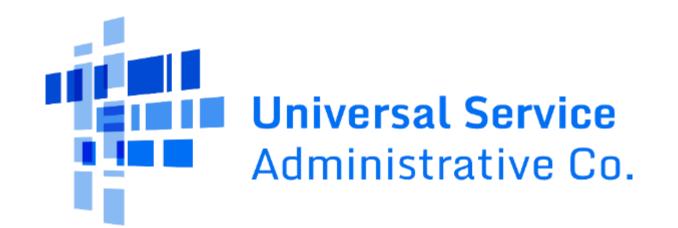